# UNIDADE 3

## APLICAÇÃO DO SCIENTIFIC ELECTRONIC LIBRARY ONLINE – SCIELO

#### 3.1 OBJETIVO GERAL

O objetivo desta unidade é apresentar a *Scientific Electronic Library Online* – SciELO, uma biblioteca eletrônica que abrange uma coleção selecionada de periódicos científicos. Será mostrada a metodologia da SciELO para preparação, armazenamento, disseminação e avaliação da produção científica em formato eletrônico.

#### 3.2 OBJETIVOS ESPECÍFICOS

Esperamos que, ao final desta unidade, você seja capaz de:

- a) pesquisar em periódicos da SciELO;
- b) conhecer a metodologia SciELO para gerenciamento de publicações.

### 3.3 INTRODUÇÃO

Nem sempre a informação nos chega de maneira adequada. Muitas vezes aquilo que escrevemos perde sua eficácia por não usarmos as ferramentas próprias para seu armazenamento e disseminação. Pensando nisso e visando, ainda, aumentar e fortalecer a visibilidade das produções científicas, surgiu a SciELO, uma biblioteca *on-line* de periódicos científicos brasileira. Nesta unidade, vamos conhecer o projeto SciELO e as possibilidades que oferece para a produção de publicações digitais. Para conhecer melhor o projeto, visite o *site* da SciELO: https://www.scielo.br.

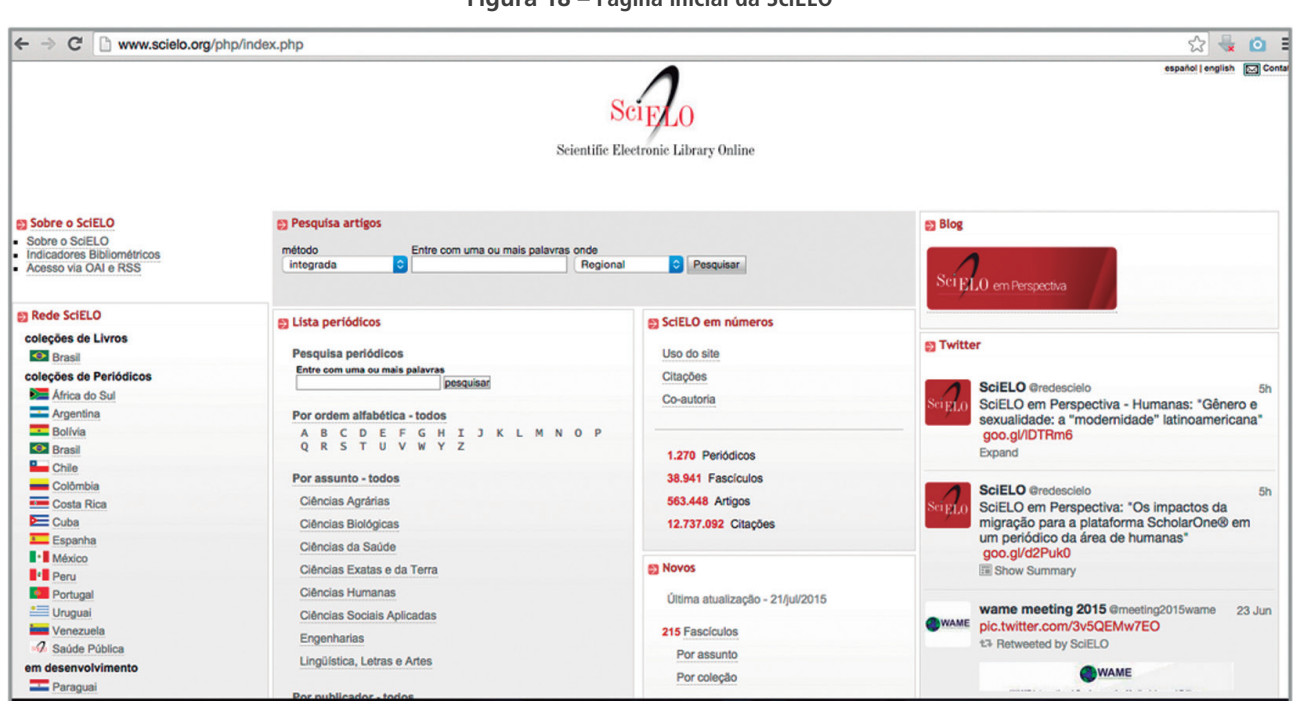

**Figura 18 – Página inicial da SciELO**

Fonte: SciELO (2015a)

#### 3.4 SOBRE A SCIELO

SciELO é a sigla adotada para *Scientific Eletronic Library Online* (que, em português, poderia ser traduzida por Biblioteca Científica Eletrônica *On-line*). Trata-se de uma biblioteca virtual que organiza e publica na internet textos completos de revistas científicas. A SciELO também produz indicadores de impacto dessas publicações.

O acesso às publicações da SciELO é gratuito, e os periódicos podem ser encontrados por meio do módulo de *pesquisa de título*s dos periódicos, por assunto, pelos nomes das instituições publicadoras e pelo local de publicação. Há uma *lista alfabética* de títulos e uma *lista de assuntos* (SCIELO, 2015a).

Para ter acesso aos textos completos dos artigos, pode-se procurar no *índice de auto*r e no *índice de assuntos*, ou realizar a busca por meio do formulário de pesquisa de artigos, que busca os elementos como autor, palavras do título, assunto, palavras do texto e ano de publicação (SCIELO, 2015a). Os artigos estão disponíveis em formato HTML e PDF.

O projeto SciELO iniciou em 1997, como resultado de uma parceria entre a *Fundação de Amparo à Pesquisa do Estado de São Paulo* (Fapesp) e o *Centro Latino-americano e do Caribe de Informação em Ciências da Saúde* (Bireme). A coordenação geral do projeto ficou a cargo da Fapesp, e à Bireme, por sua vez, coube a coordenação operacional, realizada por meio de uma equipe formada por profissionais das áreas de Informação, Biblioteconomia e Informática (PACKER, 1998). A partir de 2002, o projeto passou a receber também o apoio do *Conselho Nacional de Desenvolvimento Científico e Tecnológico* (CNPq).

Esta biblioteca eletrônica, enquanto experimental, apresentava apenas poucos periódicos brasileiros. Atualmente, em seus mais de 15 anos de atuação, já atinge diversos países, e o número de periódicos em língua inglesa e de autores estrangeiros cresce a cada ano.

A inclusão dos periódicos é feita por meio de revisão e aprovação por consultores da área, ditos "pares". Os critérios de qualidade considerados para inclusão das revistas na SciELO envolvem desde o número de citações de seus trabalhos, passando pela prontidão na publicação. E incluem, ainda, aspectos técnicos formais (GREENE, 2000). A SciELO afirma que esses critérios são estabelecidos com o objetivo de "contribuir para o desenvolvimento da pesquisa científica por meio do aperfeiçoamento e da ampliação dos meios, infraestruturas e capacidades de disseminação, publicação e avaliação dos seus resultados, fazendo uso da publicação online em acesso aberto" (SCIELO, 2015c).

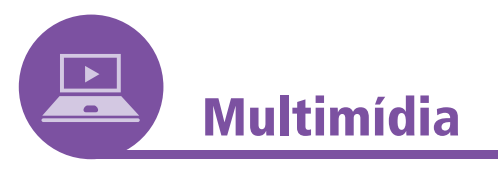

Os critérios de qualidade para que o periódico seja aceito na SciELO estão disponíveis no *link*: https://www.SciELO.br/avaliacao/ criterio/SciELO\_brasil\_pt.htm.

De caráter cooperativo, a SciELO possui metodologia para a preparação, o armazenamento, a disseminação e a avaliação da produção científica em formato eletrônico.

 Segundo a revista *Pesquisa Fapesp* (2002), o intuito do projeto foi aumentar a visibilidade e a acessibilidade das revistas científicas brasileiras, uma vez que a maioria não estava indexada em bases de dados internacionais. Já o interesse central da Bireme, segundo *Packer* (1998), foi o desenvolvimento de uma metodologia para publicação eletrônica cuja aplicação pudesse complementar a metodologia de registro bibliográfico e a indexação utilizada na produção descentralizada da base de dados bibliográficos LILACS (Literatura Latino-americana e do Caribe em Ciências da Saúde).

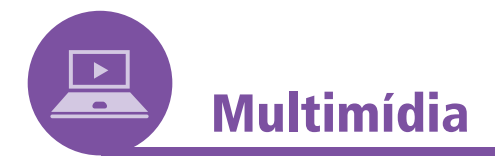

Você pode conhecer um pouco mais sobre as entidades envolvidas no desenvolvimento da SciELO visitando os *links* abaixo:

Fapesp: https://www.fapesp.br. Bireme: https://www.bireme.br. CNPq: https://www.cnpq.br/.

A SciELO também fornece atestado de capacidade técnica para serviços de marcação de textos. Trata-se de uma iniciativa que visa fortalecer a profissionalização e a internacionalização dos serviços de editoração e publicação dos periódicos nela indexados. Entre os serviços oferecidos, estão a estruturação dos textos na linguagem XML para armazenamento em base de dados, a extração de metadados, os cálculos bibliométricos e a interoperabilidade com outras fontes na *web*. A partir do ano de 2013, a metodologia aplicada para a marcação e estruturação de textos XML na plataforma passou a se basear no *SciELO Publishing Schema* (SCIELO, 2017d).

Outro serviço importante prestado pela SciELO é o processo de submissão de revistas da área de Ciências da Vida no PubMed Central. As revistas dessa área, que forem publicadas em inglês e estiverem de acordo com os padrões da *National Library of Medicine* dos Estados Unidos podem participar. A submissão ocorre em duas etapas. Primeiro é realizada a avaliação da qualidade científica dos periódicos. Em seguida, é realizada a avaliação da "qualidade técnica dos arquivos". Trata-se de uma avaliação do XML, das imagens e dos arquivos em extensão .PDF da revista, para verificação do cumprimento dos requisitos técnicos mínimos do *PubMed Central* (SCIELO, 2017e).

#### 3.5 A METODOLOGIA DA SCIELO

A metodologia SciELO pode ser aplicada para a operação de outros periódicos ou acervos de revistas, e portanto, importa ser estudada.

> A Metodologia SciELO permite a publicação eletrônica de edições completas de periódicos científicos, a organização de bases de dados bibliográficas e de textos completos, a recuperação de textos por seu conteúdo, a preservação de arquivos eletrônicos e a produção de indicadores estatísticos de uso e impacto da literatura científica. A metodologia também inclui critérios de avaliação de revistas, baseados nos

padrões internacionais de comunicação científica. Os textos completos são enriquecidos dinamicamente com links de hipertexto com bases de dados nacionais e internacionais, como por exemplo, LILACS e MEDLINE. (SCIELO, 2015a).

Segundo *Packer* (1998), o Projeto SciELO trabalhou com os seguintes objetivos específicos:

- a) Desenvolver uma metodologia comum para preparação, armazenamento, disseminação e avaliação de publicações científicas eletrônicas, reunindo e aplicando recursos avançados de tecnologia de informação.
- b) Implantar e operar a aplicação piloto da metodologia em um núcleo selecionado de periódicos científicos brasileiros.
- c) Promover a disseminação ampla da metodologia em nível nacional e internacional, especialmente nos países da América Latina e no Caribe.

Nesse sentido, conforme *Packer* (1998), as hipóteses que fundamentaram a proposta para o desenvolvimento da metodologia SciELO são as seguintes:

- a) O uso intensivo de tecnologias de informação no processo de comunicação científica, conformando a publicação eletrônica, contribui para o enriquecimento e a ampliação dos meios tradicionais.
- b) A adoção da publicação eletrônica por parte de editores, publicadores, bibliotecas e leitores será facilitada pela criação e pela disponibilidade de uma metodologia comum que viabilize técnica, econômica e gerencialmente o processo de transição da publicação tradicional para o formato eletrônico. Ao mesmo tempo, o uso de uma metodologia comum evitará a pulverização de publicações eletrônicas incompatíveis entre si.
- c) A publicação eletrônica, a partir de uma metodologia comum, promoverá uma renovação no processo da comunicação científica tradicional, ao integrar as funções de publicação propriamente dita, mais o controle bibliográfico, a manutenção e preservação de coleções de periódicos, bem como a mensuração do seu uso e impacto.
- d) A aplicação de uma metodologia comum e avançada na criação de bibliotecas de periódicos científicos *on-line* promoverá um aumento radical na acessibilidade e visibilidade da literatura científica e contribuirá para o aumento do seu impacto.
- e) O uso de uma metodologia comum criará um ambiente propício que induzirá à melhoria da qualidade dos periódicos científicos em sua forma e em seu conteúdo.

#### 3.6 PUBLICAÇÃO E GESTÃO DE PERIÓDICOS POR MEIO DA SCIELO

Para publicação de um periódico por meio da SciELO, há um fluxo de trabalho que se inicia com o recebimento dos textos completos em formato eletrônico, encaminhados pelos editores e/ou publicadores das revistas. A seguir, os textos são convertidos para o formato HTML, preservando a integridade do texto impresso. A estrutura e os elementos bibliográficos (metadados) dos textos são marcados de acordo com os padrões gerais da SGML (*Standard Generalized Markup Language*), da ISO 8879/1986 e, especificamente, com as DTDs SciELO (*Document Type Definition*) (SCIELO, 2015b).

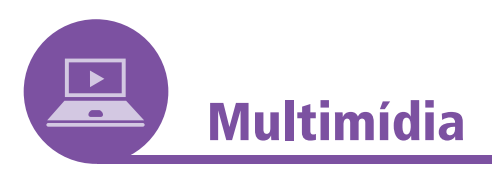

As DTDs SciELO (*Document Type Definition*) podem ser encontradas em: https://www.SciELO.org/php/level.php?lang=pt& component=56&item=4.

Depois que os textos são marcados, são carregados na base de dados para sua operação em um servidor de internet. Em seguida, os metadados dos textos completos são exportados para os bancos de dados externos à SciELO, como LILACS, MEDLINE, ou para o *curriculum vitae* dos autores, nos bancos de dados de CVLACS, onde são estabelecidos *links* dinâmicos (SCIELO, 2015b).

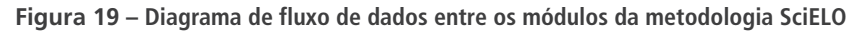

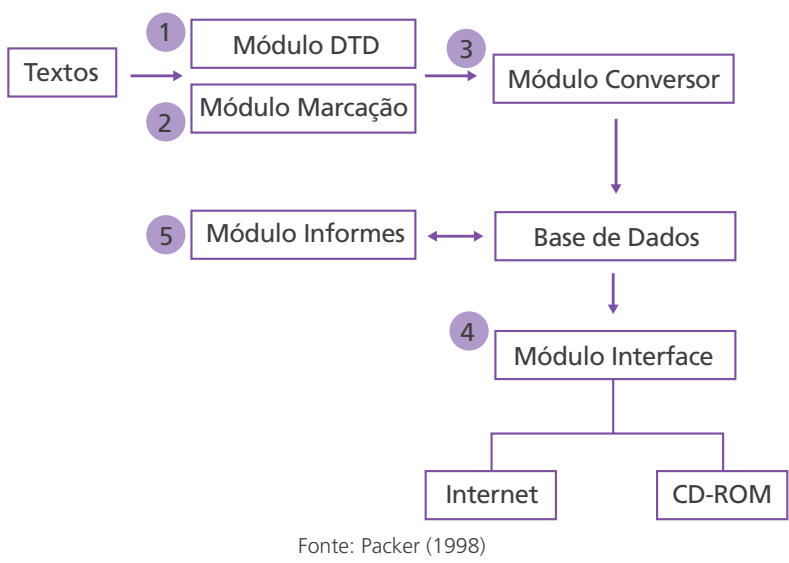

Assim, os principais pontos do fluxo de dados, são os seguintes (SCIELO, 2015b):

- 1. A unidade SciELO recebe os arquivos eletrônicos enviados pelos periódicos em diversos formatos;
- 2. Se os arquivos já forem HTML, são enviados diretamente para o processo de marcação e verificação final de HTML.
- 3. Se os arquivos não forem HTML, são enviados para conversão para HTML.
- 4. Com todos os arquivos em formato HTML, procede-se à verificação final dos arquivos, para checar a integridade dos textos e os *links* para as imagens e, então, realiza-se a marcação da estrutura e dos elementos bibliográficos do texto.
- 5. Os arquivos são carregados em um banco de dados local, que irá realizar o controle de qualidade.
- 6. Após realização do controle de qualidade, o banco de dados estará disponível na internet para que os usuários possam utilizá-lo.
- 7. Com o banco de dados SciELO carregado, os metadados serão enviados para os bancos de dados externos e serão criados *links* com as fontes externas de informações.

O Modelo SciELO é divulgado entre os profissionais ligados à comunicação científica no sentido de cooperar para o processo de criação de coleções. Em todo país, são oferecidos cursos de treinamento para instituições que se interessem em criar uma unidade de operação (SCIELO, 2015b).

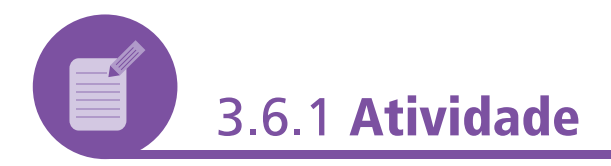

- a) Entre na página da SciELO e pratique: busque um periódico de seu interesse por assunto, depois pelos nomes das instituições publicadoras e, em seguida, pelo local de publicação.
- b) Busque um artigo de seu interesse na SciELO. Por meio do formulário de pesquisa de artigos, busque por autor, palavras do título, assunto, palavras do texto e ano de publicação.

#### **Resposta comentada**

A biblioteca SciELO é uma ferramenta muito importante para estudantes, pois contribui com referências valiosas para seus trabalhos. Para conseguir usufruir de seus benefícios, é preciso, no entanto, obter familiaridade com a ferramenta e com seus mecanismos de busca.

#### **3.8 RESUMO**

Nesta unidade, nós conhecemos a *Scientific Electronic Library Online* – SciELO, uma biblioteca eletrônica que abrange uma coleção selecionada de periódicos científicos. Também conhecemos um pouco sobre a metodologia da SciELO para preparação, armazenamento, disseminação e avaliação da produção científica em formato eletrônico. Esse conhecimento é útil, principalmente, para os bibliotecários que desejarem se dedicar à comunicação científica. Também é útil para os demais bibliotecários, como exemplo de biblioteca eletrônica de alta qualidade.